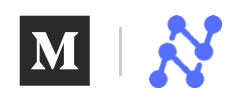

[Sign](https://medium.com/m/signin?operation=login&redirect=https%3A%2F%2Fmedium.com%2Fnanonets%2Ftopic-modeling-with-lsa-psla-lda-and-lda2vec-555ff65b0b05&source=--------------------------nav_reg-) in Get started

# Topic Modeling with LSA, PLSA, LDA & lda2Vec

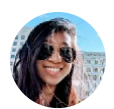

[Joyce](https://medium.com/@joycex99) Xu in [NanoNets](https://medium.com/nanonets) | Follow

May 25, [2018](https://medium.com/nanonets/topic-modeling-with-lsa-psla-lda-and-lda2vec-555ff65b0b05) · 12 min read

This article is a *comprehensive overview* of Topic Modeling and its associated techniques.

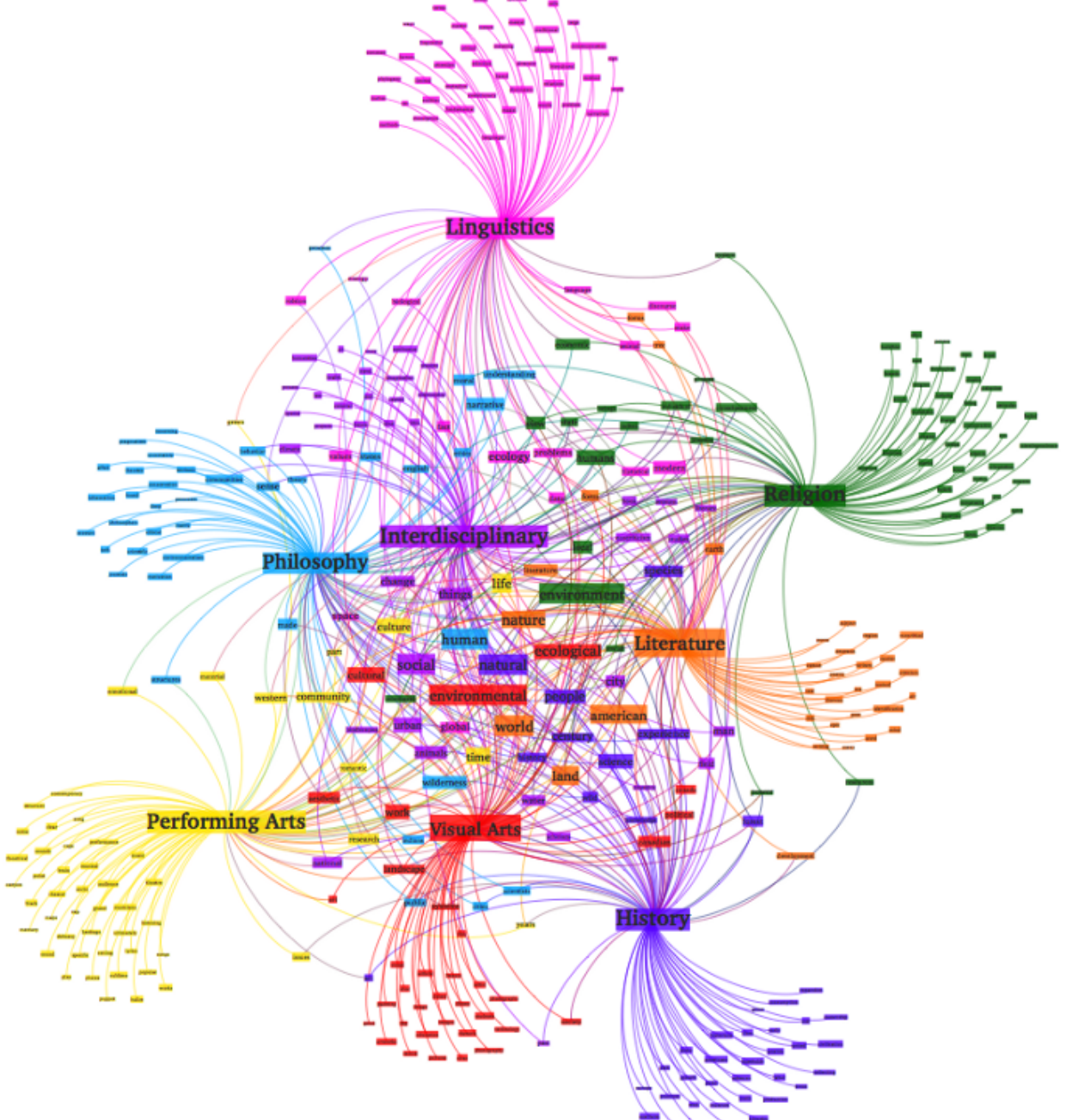

In natural language understanding (NLU) tasks, there is a hierarchy of lenses through which we can extract meaning — from words to sentences to paragraphs to documents. At the document level,

one of the most useful ways to understand text is by analyzing its topics. The process of  $\overline{\mathbb{C}}$  $\mathbf{v}$  and extraction of documents across a collection of documents is called topics and  $\mathbf{v}$  and  $\mathbf{v}$  modeling. The state of documents is called topics and  $\mathbf{v}$ In this post, we will explore topic modeling through 4 of the most popular techniques to  $\overline{\phantom{a}}$ 

pLSA, LDA, and the newer, deep learning-based lda2vec. **Overview** 

All topic models are based on the same basic assumption:

- each **document** consists of a mixture of **topics**, and
- each *topic* consists of a collection of words.

In other words, topic models are built around the idea that the semantics of our document are actually being governed by some hidden, or "latent," variables that we are not observing. As a result, the goal of topic modeling is to uncover these latent variables — *topics* — that shape the meaning of our document and corpus. The rest of this blog post will build up an understanding of how different topic models uncover these latent topics. LSA

Latent Semantic Analysis, or LSA, is one of the foundational techniques in topic modeling. The core idea is to take a matrix of what we have — documents and terms — and decompose it into a separate document-topic matrix and a topic-term matrix.

The first step is generating our document-term matrix. Given m documents and n words in our vocabulary, we can construct an  $m \times n$  matrix A in which each row represents a document and each column represents a word. In the simplest version of LSA, each entry can simply be a raw count of the number of times the j-th word appeared in the i-th document. In practice, however, raw counts do not work particularly well because they do not account for the significance of each word in the document. For example, the word "nuclear" probably informs us more about the topic(s) of a given document than the word "test."

Consequently, LSA models typically replace raw counts in the document-term matrix with a tf-idf score. Tf-idf, or term frequency-inverse document frequency, assigns a weight for term j in document i as follows:

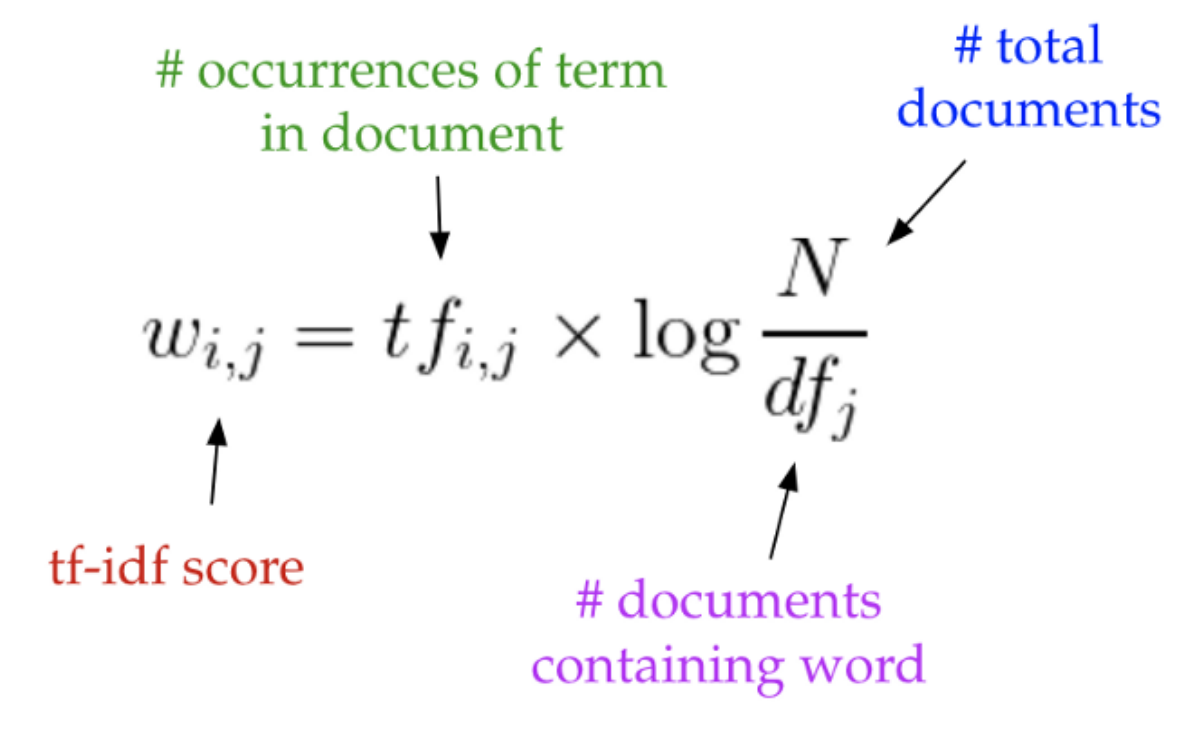

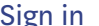

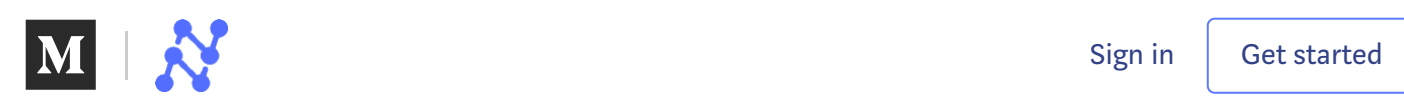

common in the rest of the corpus, it will not have a high tf-idf score. However, if the word "gentrification" appears often in a document, because it is rarer in the rest of the corpus, it will have

a higher tf-idf score. Once we have our document-term matrix A, we can start thinking about our latent topics. Here's the thing: in all likelihood, A is very sparse, very noisy, and very redundant across its many dimensions. As a result, to find the few latent topics that capture the relationships among the words and documents, we want to perform dimensionality reduction on A.

This dimensionality reduction can be performed using **truncated SVD**. SVD, or singular value decomposition, is a technique in linear algebra that factorizes any matrix M into the product of 3 separate matrices:  $M=U^*S^*V$ , where S is a diagonal matrix of the [singular](https://en.wikipedia.org/wiki/Singular_value) values of M. Critically, truncated SVD reduces dimensionality by selecting only the t largest singular values, and only keeping the first t columns of U and V. In this case, t is a hyperparameter we can select and adjust to reflect the number of topics we want to find.  $A \approx U_t S_t V$ 

Intuitively, think of this as only keeping the t most significant dimensions in our transformed space.

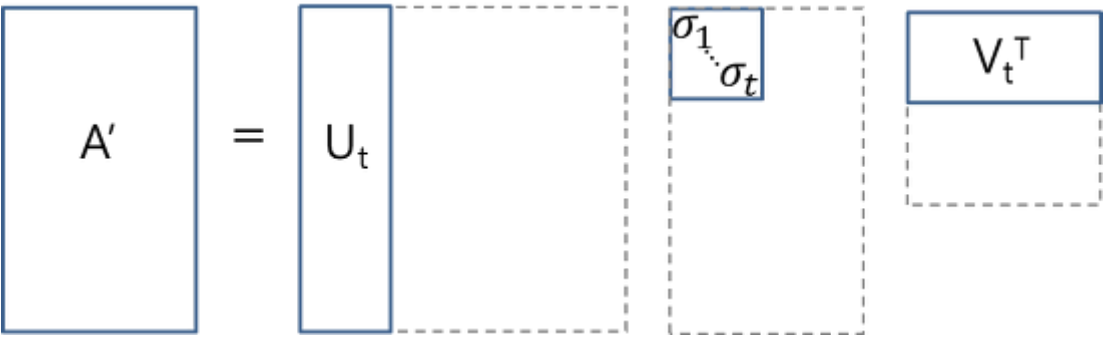

In this case,  $U \in \mathbb{R}^{\wedge}$  (m  $\times$  t) emerges as our document-topic matrix, and  $V \in \mathbb{R}^{\wedge}$  (n  $\times$  t) becomes our term-topic matrix. In both  $U$  and  $V$ , the columns correspond to one of our  $t$  topics. In  $U$ , rows represent document vectors expressed in terms of topics; in V, rows represent term vectors expressed in terms of topics.

With these document vectors and term vectors, we can now easily apply measures such as cosine

similarity to evaluate:

- the similarity of different documents
- the similarity of different words
- the similarity of terms (or "queries") and documents (which becomes useful in information

retrieval, when we want to retrieve passages most relevant to our search query).

## Code

In sklearn, a simple implementation of LSA might look something like this:

```
from sklearn.feature_extraction.text import TfidfVectorizer
from sklearn.decomposition import TruncatedSVD
from sklearn.pipeline import Pipeline
documents = ['doc1.txt", 'doc2.txt", 'doc2.txt", 'doc3.txt"]
```

```
# raw documents to tf-idf matrix:
```
[Sign](https://medium.com/m/signin?operation=login&redirect=https%3A%2F%2Fmedium.com%2Fnanonets%2Ftopic-modeling-with-lsa-psla-lda-and-lda2vec-555ff65b0b05&source=--------------------------nav_reg-) in Get started

```
# SVD to reduce dimensionality:
svd_model = TruncatedSVD(n_components=100, // num dimensions
                         algorithm='randomized',
                         n_iter=10)
# pipeline of tf-idf + SVD, fit to and applied to documents:
svd_transformer = Pipeline([('tfidf', vectorizer),
                            ('svd', svd_model)])
svd_matrix = svd_transformer.fit_transform(documents)
# svd_matrix can later be used to compare documents, compare words,
or compare queries with documents
```
LSA is quick and efficient to use, but it does have a few primary drawbacks:

 $\mathcal{L}$  and  $\mathcal{L}$  and  $\mathcal{L}$  and  $\mathcal{L}$  and  $\mathcal{L}$  and  $\mathcal{L}$  and  $\mathcal{L}$ 

- lack of interpretable embeddings (we don't know what the topics are, and the components may be arbitrarily positive/negative)
- need for really large set of documents and vocabulary to get accurate results
- less efficient representation

#### PLSA

pLSA, or Probabilistic Latent Semantic Analysis, uses a probabilistic method instead of SVD to

tackle the problem. The core idea is to find a probabilistic model with latent topics that can generate

the data we observe in our document-term matrix. In particular, we want a model P(D,W) such that

for any document d and word  $w$ ,  $P(d, w)$  corresponds to that entry in the document-term matrix. Recall the basic assumption of topic models: each document consists of a mixture of topics, and

each topic consists of a collection of words. pLSA adds a probabilistic spin to these assumptions:

- given a document d, topic z is present in that document with probability  $P(z|d)$
- given a topic z, word w is drawn from z with probability  $P(w|z)$

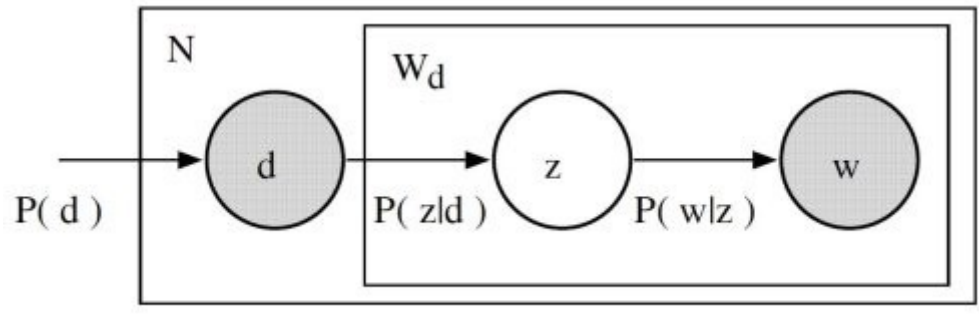

Formally, the joint probability of seeing a given document and word together is:<br> $P(D, W) = P(D) \sum P(Z|D) P(W|Z)$ 

Intuitively, the right-hand side of this equation is telling us how likely it is see some document, and then based upon the distribution of topics of that document, how likely it is to find a certain word within that document.

In this case,  $P(D)$ ,  $P(Z|D)$ , and  $P(W|Z)$  are the parameters of our model.  $P(D)$  can be determined directly from our corpus.  $P(Z|D)$  and  $P(W|Z)$  are modeled as multinomial distributions, and can be trained using the [expectation-maximization](https://en.wikipedia.org/wiki/Expectation%E2%80%93maximization_algorithm) algorithm (EM). Without going into a full

$$
P(D, W) = \sum_{Z} P(Z)P(D|Z)P(W|Z)
$$

We can understand this equivalency by looking at the model as a generative process. In our first parameterization, we were starting with the document with P(d), and then generating the topic with  $P(z|d)$ , and then generating the word with  $P(w|z)$ . In this parameterization, we are starting with the topic with  $P(z)$ , and then independently generating the document with  $P(d|z)$  and the word with P(w|z).

mathematical treatment of the algorithm, EM is a method of finding the likelihoof  $\overline{\phantom{a}}$ 

- Start with document
- Start with topic

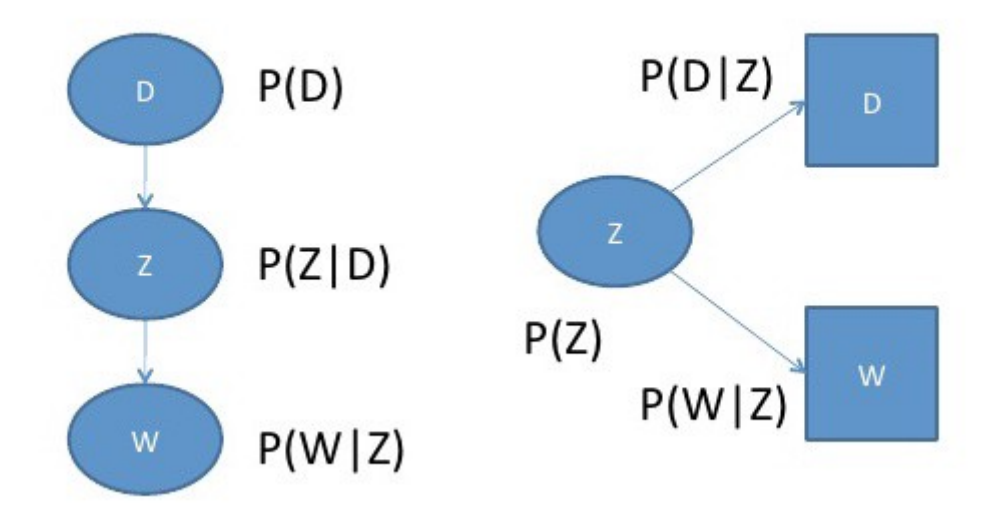

[https://www.slideshare.net/NYCPredictiveAnalytics/introduction-to-probabilistic-latent](https://www.slideshare.net/NYCPredictiveAnalytics/introduction-to-probabilistic-latent-semantic-analysis)semantic-analysis

The reason this new parameterization is so interesting is because we can see a direct parallel between our pLSA model our LSA model:

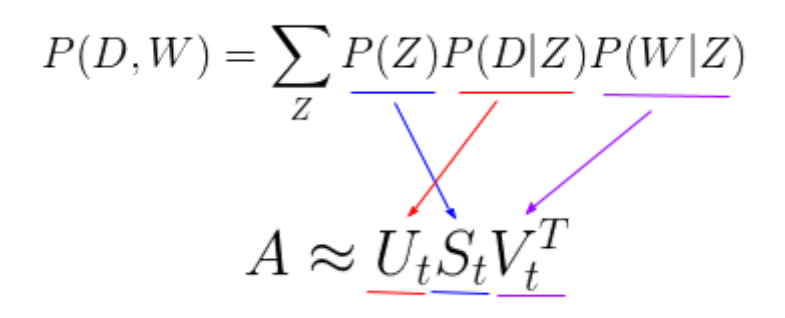

where the probability of our topic P(Z) corresponds to the diagonal matrix of our singular topic probabilities, the probability of our document given the topic P(D|Z) corresponds to our documenttopic matrix U, and the probability of our word given the topic  $P(W|Z)$  corresponds to our termtopic matrix V.

So what does that tell us? Although it looks quite different and approaches the problem in a very different way, pLSA really just adds a probabilistic treatment of topics and words on top of LSA. It is

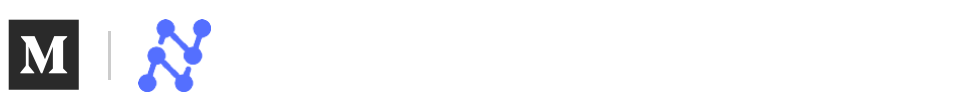

new documents The number of parameters for pLSA grows linearly with the number of documents we have, so

it is prone to overfitting

We will not look at any code for pLSA because it is rarely used on its own. In general, when people are looking for a topic model beyond the baseline performance LSA gives, they turn to LDA. LDA,

the most common type of topic model, extends PLSA to address these issues. LDA

LDA stands for Latent Dirichlet Allocation. LDA is a Bayesian version of pLSA. In particular, it uses dirichlet priors for the document-topic and word-topic distributions, lending itself to better generalization.

I am not going to into an in-depth treatment of dirichlet distributions, since there are very good intuitive explanations [here](https://www.quora.com/What-is-an-intuitive-explanation-of-the-Dirichlet-distribution) and [here.](https://stats.stackexchange.com/questions/244917/what-exactly-is-the-alpha-in-the-dirichlet-distribution) As a brief overview, however, we can think of dirichlet as a "distribution over distributions." In essence, it answers the question: "given this type of distribution, what are some actual probability distributions I am likely to see?"

Consider the very relevant example of comparing probability distributions of topic mixtures. Let's say the corpus we are looking at has documents from 3 very different subject areas. If we want to model this, the type of distribution we want will be one that very heavily weights one specific topic, and doesn't give much weight to the rest at all. If we have 3 topics, then some specific probability distributions we'd likely see are:

- Mixture X: 90% topic A, 5% topic B, 5% topic C
- Mixture Y: 5% topic A, 90% topic B, 5% topic C
- Mixture Z: 5% topic A, 5% topic B, 90% topic C

If we draw a random probability distribution from this dirichlet distribution, parameterized by large weights on a single topic, we would likely get a distribution that strongly resembles either mixture X, mixture Y, or mixture Z. It would be very unlikely for us to sample a distribution that is 33% topic

A, 33% topic B, and 33% topic C.

That's essentially what a dirichlet distribution provides: a way of sampling probability distributions of a specific type. Recall the model for pLSA:

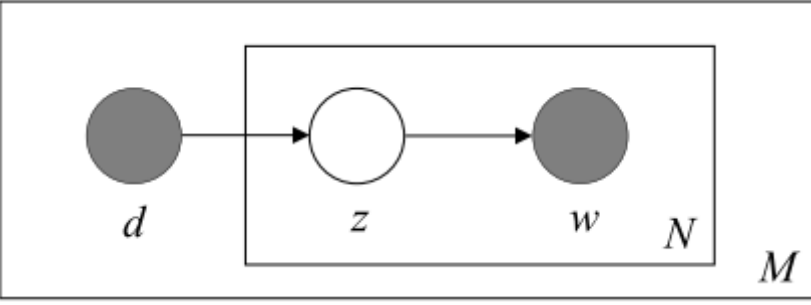

In pLSA, we sample a document, then a topic based on that document, then a word based on that topic. Here is the model for LDA:

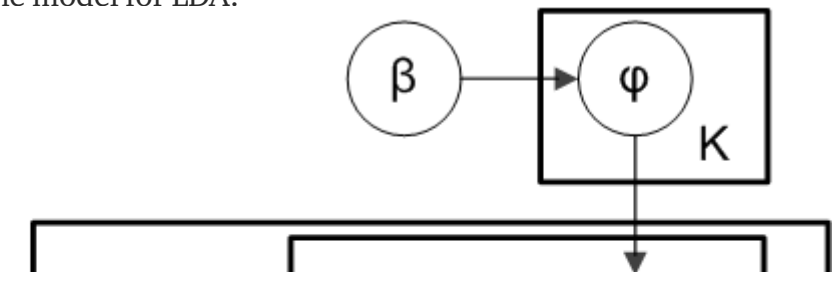

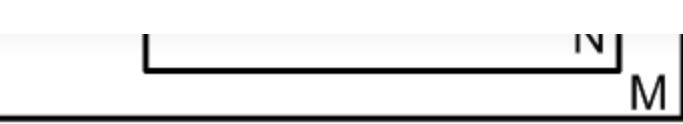

From a dirichlet distribution  $Dir(\alpha)$ , we draw a random sample representing the topic distribution, or topic mixture, of a particular document. This topic distribution is θ. From θ, we select a particular topic Z based on the distribution.

Next, from another dirichlet distribution  $Dir(\beta)$ , we select a random sample representing the *word* distribution of the topic Z. This word distribution is  $\varphi$ . From  $\varphi$ , we choose the word w. Formally, the process for generating each word from a document is as follows (beware this

algorithm uses  $c$  instead of  $z$  to represent the topic):

- 1. Choose  $\theta_i \sim \text{Dir}(\alpha)$  (where  $i = 1, \ldots, M; \theta_i \in \Delta_K$ )
	- $\theta_{i,k}$  = probability that document  $i \in \{1,\ldots,M\}$  has topic  $k \in \{1,\ldots,K\}$ .
- 2. Choose  $\phi_k \sim \text{Dir}(\beta)$  (where  $k = 1, ..., K; \phi_k \in \Delta_V$ )
	- $\phi_{k,v}$  = probability of word  $v \in \{1,\ldots,V\}$  in topic  $k \in \{1,\ldots,K\}$ .
- 3. Choose  $c_{i,j} \sim \text{Polynomial}(\theta_i)$  (where  $c_{i,j} \in \{1, \ldots, K\}$ )
- 4. Choose  $w_{i,j} \sim$  Polynomial $(\phi_{c_{i,j}})$  (where  $w_{i,j} \in \{1, ..., V\}$ )

### <https://cs.stanford.edu/~ppasupat/a9online/1140.html>

LDA typically works better than pLSA because it can generalize to new documents easily. In pLSA, the document probability is a fixed point in the dataset. If we haven't seen a document, we don't have that data point. In LDA, the dataset serves as training data for the dirichlet distribution of document-topic distributions. If we haven't seen a document, we can easily sample from the dirichlet distribution and move forward from there.

# Code

LDA is easily the most popular (and typically most effective) topic modeling technique out there. It's available in [gensim](https://radimrehurek.com/gensim/models/ldamodel.html) for easy use:

```
from gensim.corpora.Dictionary import load_from_text, doc2bow
from gensim.corpora import MmCorpus
from gensim.models.ldamodel import LdaModel
document = "This is some document..."
# load id->word mapping (the dictionary)
id2word = load from text('wiki en wordids.txt')
# load corpus iterator
mm = MmCorpus('wiki_en_tfidf.mm')
# extract 100 LDA topics, updating once every 10,000
lda = LdaModel(corpus=mm, id2word=id2word, num_topics=100,
update every=1, chunksize=10000, passes=1)
# use LDA model: transform new doc to bag-of-words, then apply lda
doc bow = doc2bow(document.split())
doc\_lda = lda[doc_bow]
```
*# doc\_lda is vector of length num\_topics representing weighted [pr](https://medium.com/)e[sence](https://medium.com/nanonets) of each topic in the doc*

With LDA, we can extract human-interpretable topics from a document corpus, where each topic is characterized by the words they are most strongly associated with. For example, topic 2 could be characterized by terms such as "oil, gas, drilling, pipes, Keystone, energy," etc. Furthermore, given a new document, we can obtain a vector representing its topic mixture, e.g. 5% topic 1, 70% topic 2,

10% topic 3, etc. These vectors are often very useful for downstream applications. LDA in Deep Learning: lda2vec

So where do these topic models factor in to more complex natural language processing problems? At the beginning of this post, we talked about how important it is to be able to extract meaning from text at every level — word, paragraph, document. At the document level, we now know how to represent the text as mixtures of topics. At the word level, we typically use something like word2vec to obtain vector representations. lda2vec is an extension of word2vec and LDA that jointly

#### learns word, document, and topic vectors.

Here's how it works. lda2vec specifically builds on top of the skip-gram model of word2vec to generate word vectors. If you're not familiar with skip-gram and word2vec, you can read up on it [here](http://mccormickml.com/2016/04/19/word2vec-tutorial-the-skip-gram-model/), but essentially it's a neural net that learns a word embedding by trying to use the input word to predict surrounding context words.

#### **Input Word Word Embedding Output Word**

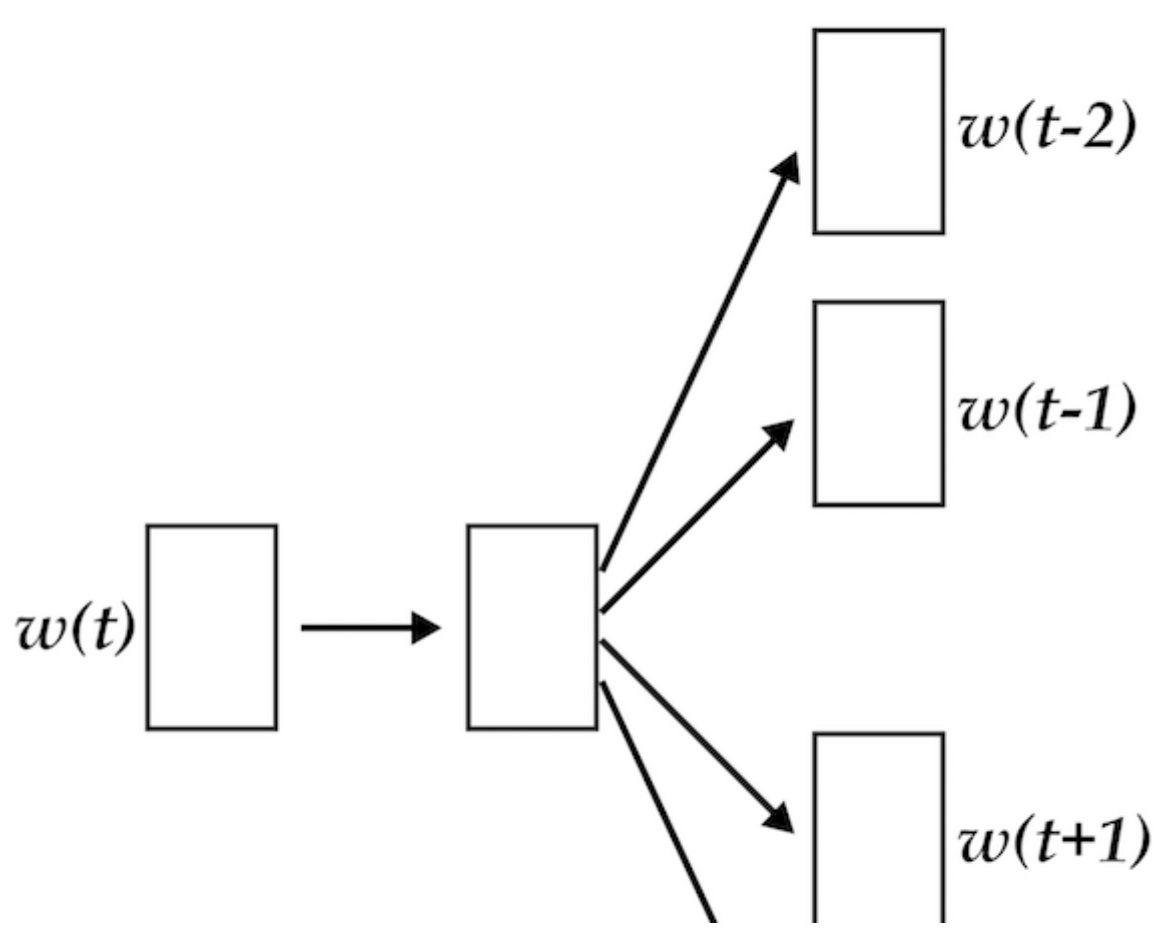

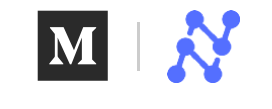

 $w(t+2)$ 

With lda2vec, instead of using the word vector directly to predict context words, we leverage a

context vector to make the predictions. This context vector is created as the sum of two other

vectors: the word vector and the document vector.

The word vector is generated by the same skip-gram word2vec model discussed earlier. The

document vector is more interesting. It is really a weighted combination of two other components: • the document weight vector, representing the "weights" (later to be transformed into

percentages) of each topic in the document

• the topic matrix, representing each topic and its corresponding vector embedding Together, the document vector and the word vector generate "context" vectors for each word in the document. The power of lda2vec lies in the fact that it not only learns word embeddings (and context vector embeddings) for words, it simultaneously learns topic representations and document representations as well.

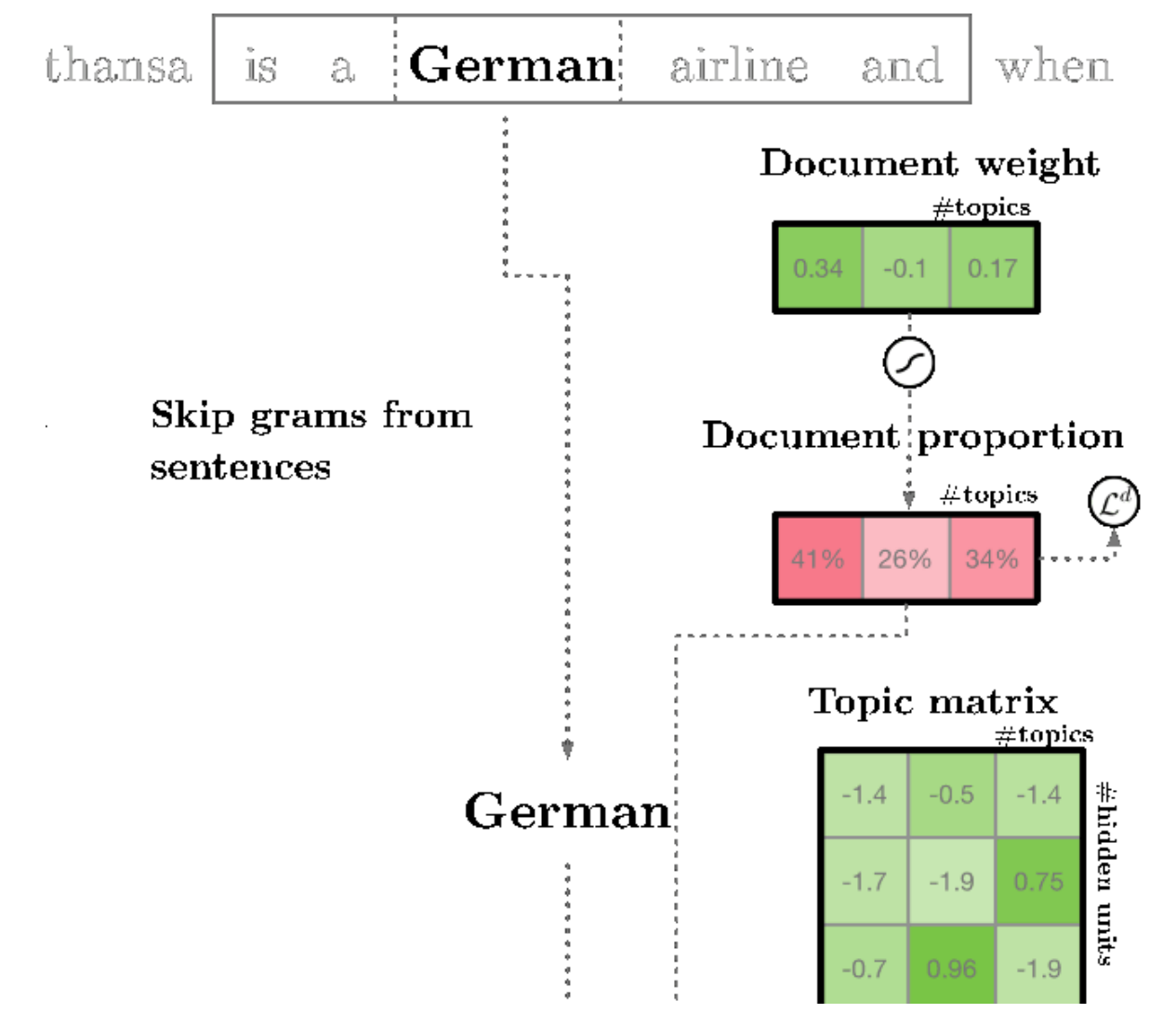

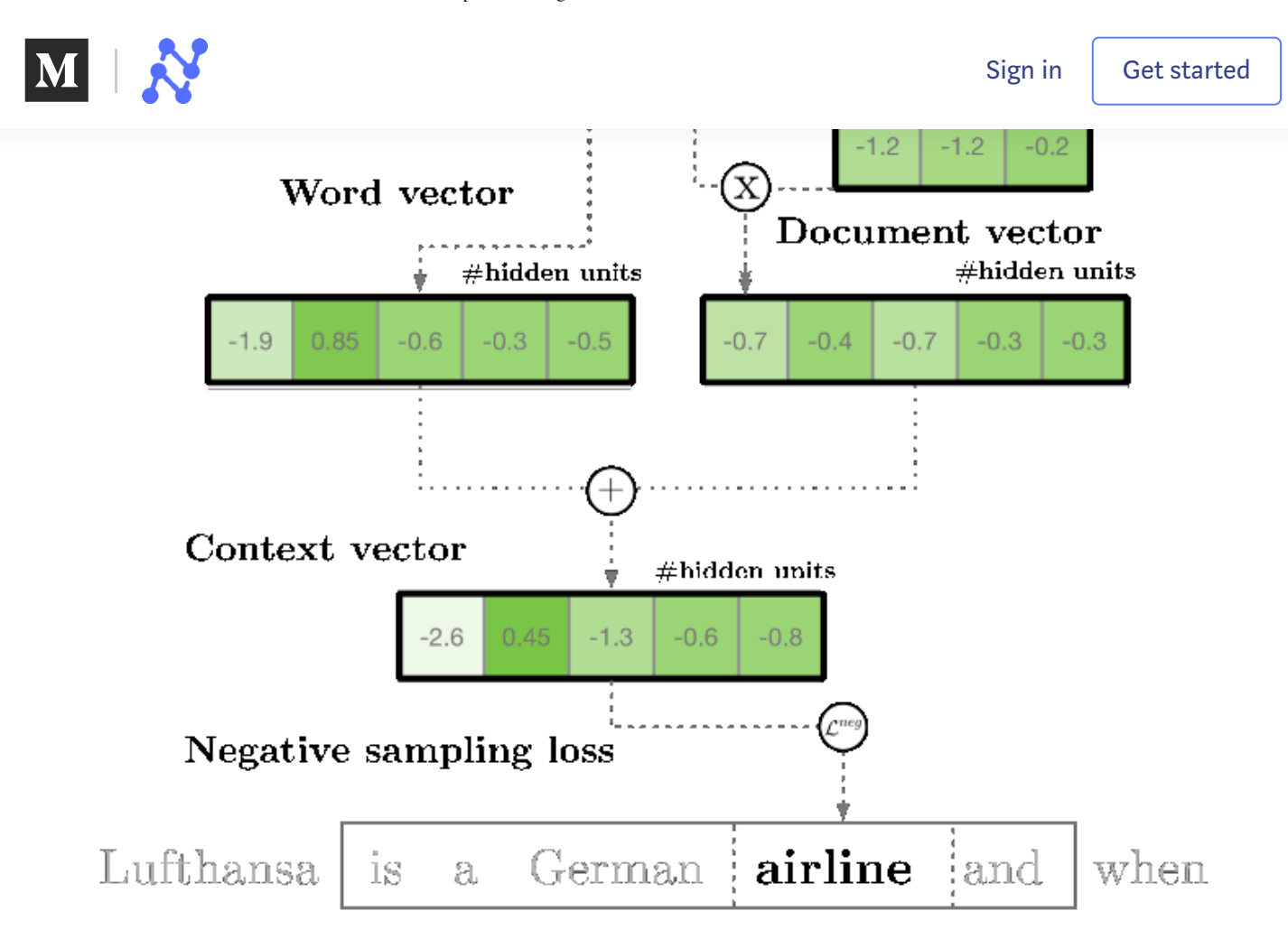

#### https://multithreaded.stitchfix.com/blog/2016/05/27/lda2vec

For a more detailed overview of the model, check out Chris Moody's original [blog](https://multithreaded.stitchfix.com/blog/2016/05/27/lda2vec/#topic=38&lambda=1&term=) post (Moody created lda2vec in 2016). Code can be found at Moody's github [repository](https://github.com/cemoody/lda2vec) and this Jupyter

#### Notebook example. Conclusion

All too often, we treat topic models as black-box algorithms that "just work." Fortunately, unlike many neural nets, topic models are actually quite interpretable and much more straightforward to diagnose, tune, and evaluate. Hopefully this blog post has been able to explain the underlying math, motivations, and intuition you need, and leave you enough high-level code to get started. Please leave your thoughts in the comments, and happy hacking! About Nanonets

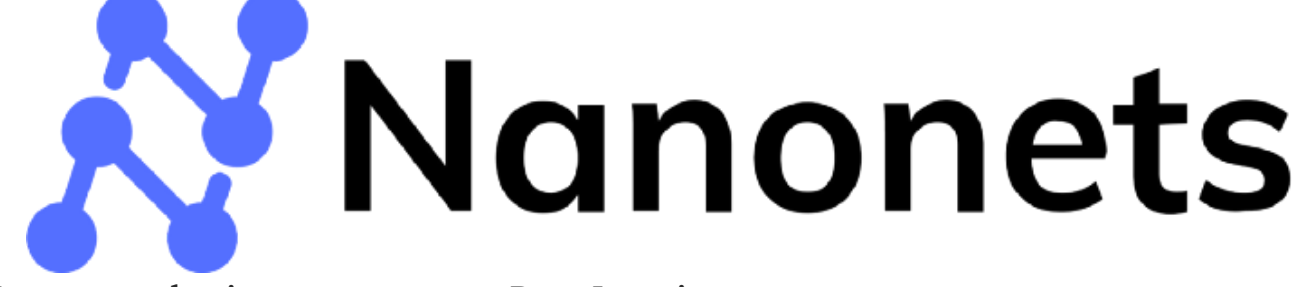

[Nanonets](https://nanonets.com/?utm_source=Medium&utm_campaign=How%20to%20do%20Topic%20Modeling%20with%20LSA,%20PSLA,%20LDA,%20and%C2%A0lda2Vec/) makes it super easy to use Deep Learning. You can build a model with your own data to achieve high accuracy & use our APIs to integrate

the same in your application.

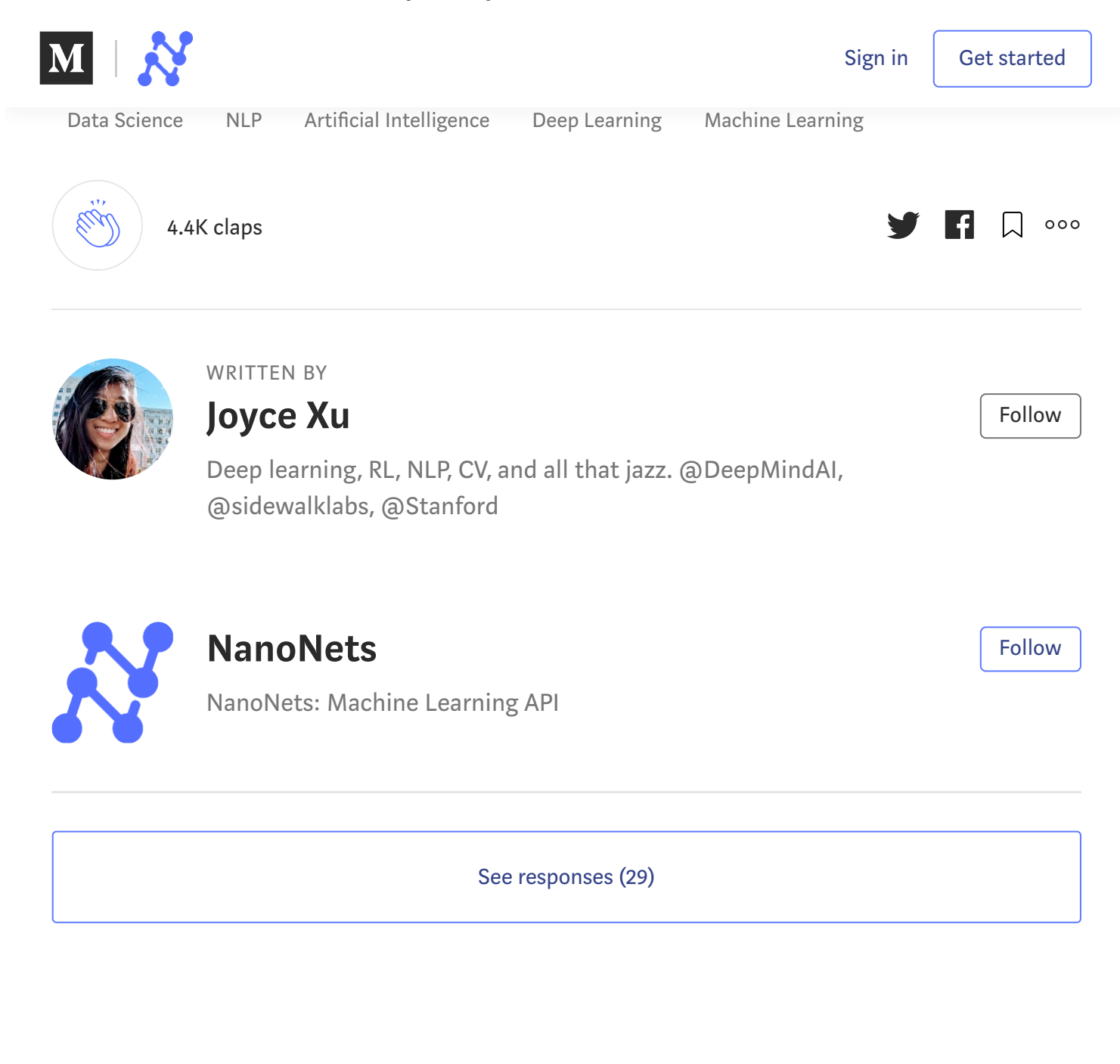

# **More From Medium**

More from NanoNets

More from NanoNets

More from NanoNets

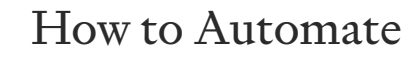

Surveillance Easily

How to [easily](https://medium.com/nanonets/how-we-flew-a-drone-to-monitor-construction-projects-in-africa-using-deep-learning-b792f5c9c471?source=post_recirc---------1------------------) do How To [Easily](https://medium.com/nanonets/how-to-easily-classify-food-using-deep-learning-and-tensorflow-cbe9b1dc302c?source=post_recirc---------2------------------)

Object Detection on

 $C1$ assi $f$ .  $E_0$ od  $I$ I $i$ ing

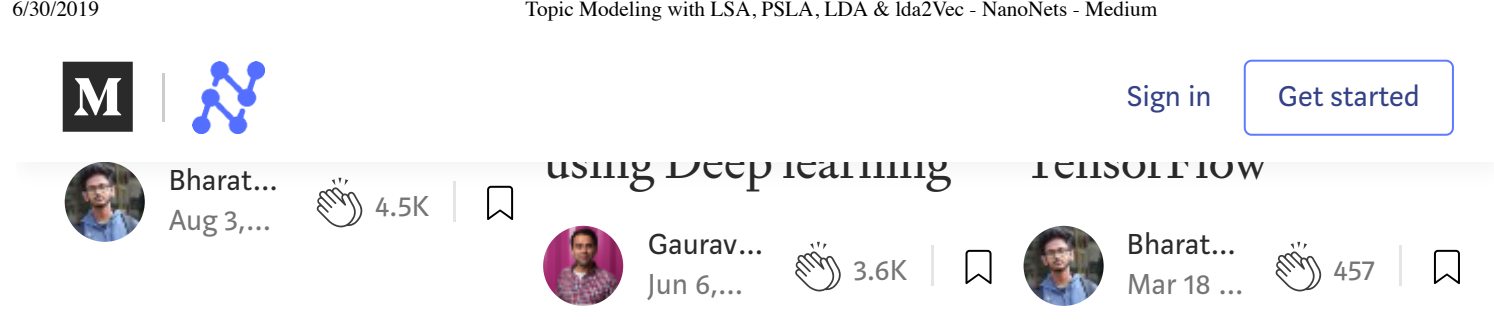